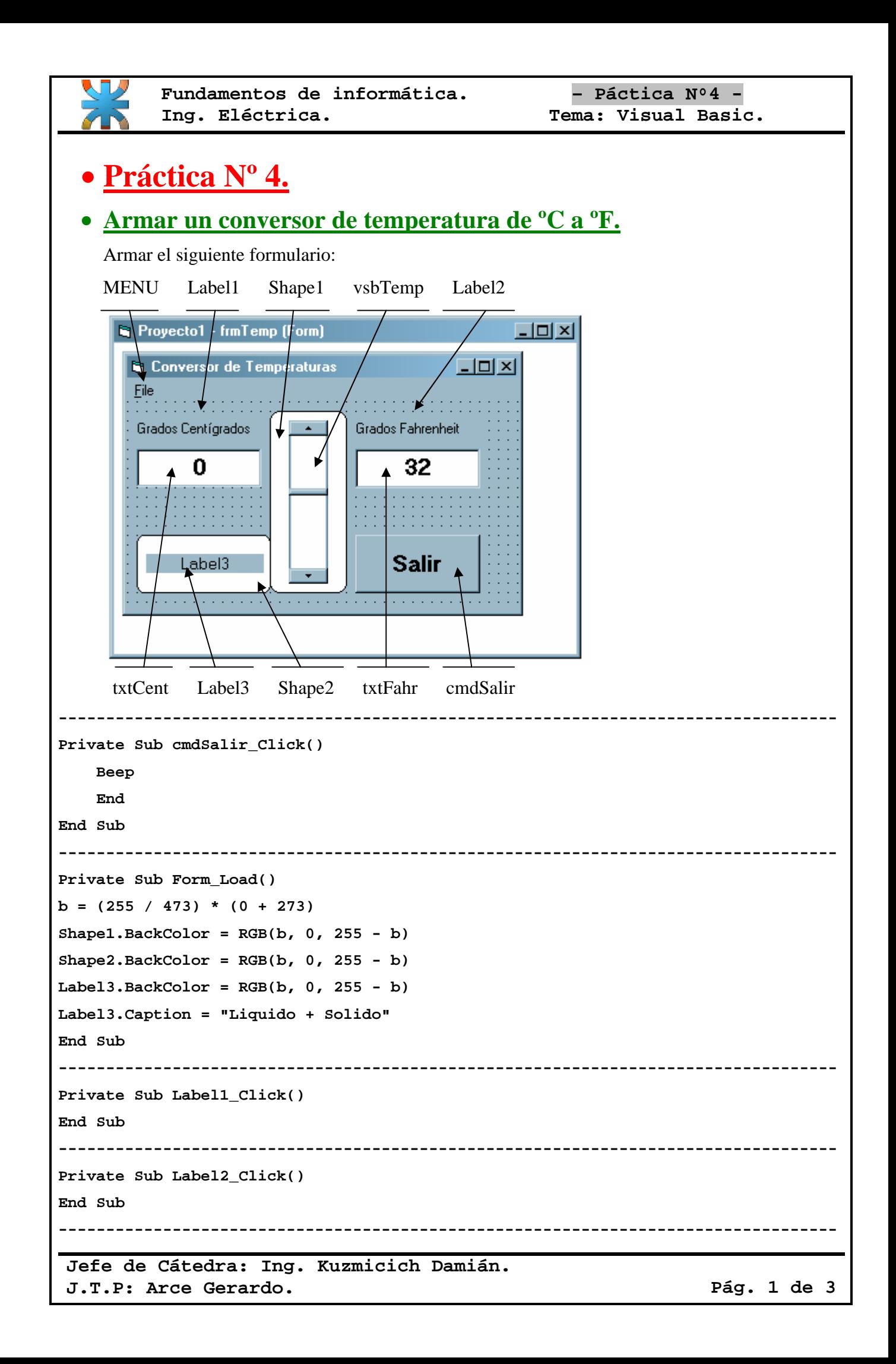

```
Fundamentos de informática. – Páctica Nº4 -
          Ing. Eléctrica. Tema: Visual Basic.
----------------------------------------------------------------------------------
Private Sub Label3_Click()
End Sub
----------------------------------------------------------------------------------
Private Sub txtCent_Change()
End Sub
----------------------------------------------------------------------------------
Private Sub txtFahr_Change()
End Sub
----------------------------------------------------------------------------------
Private Sub vsbTemp_Change()
     txtCent.Text = vsbTemp.Value
     txtFahr.Text = 32 + 1.8 * vsbTemp.Value
a = vsbTemp.Value
b = (255 / 473) * (a + 273)
Shape1.BackColor = RGB(b, 0, 255 - b)
Shape2.BackColor = RGB(b, 0, 255 - b)
Label3.BackColor = RGB(b, 0, 255 - b)
If a > 100 Then
texto = "Vapor"
ElseIf 0 < a And a < 100 Then
texto = "Liquido"
ElseIf -273 < a And a < 0 Then
texto = "Solido"
ElseIf a = 100 Then
texto = "Gas + Liquido"
ElseIf a = 0 Then
texto = "Liquido + Solido"
ElseIf a = -273 Then
texto = "(0) Absoluto"
End If
Label3.Caption = texto
End Sub
 ----------------------------------------------------------------------------------
```
**Jefe de Cátedra: Ing. Kuzmicich Damián. J.T.P: Arce Gerardo. Pág. 2 de 3**

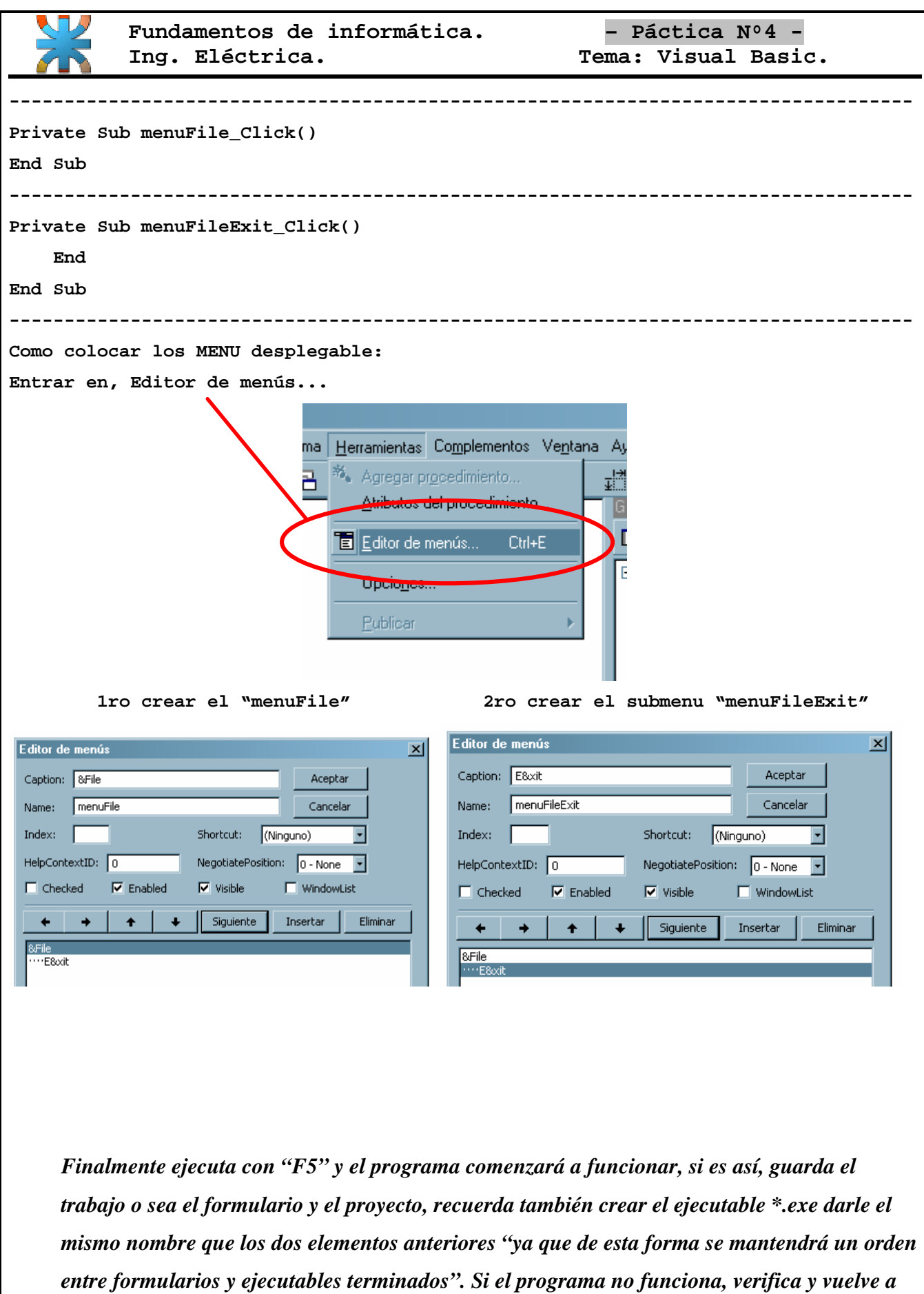

*intentar.*